# **Spherical Triangle Solution Menu**

This menu allows you to resolve a spherical triangle in the surface of an sphere of radius '1.0'. To show the menu, touch the "**OPT**" key and in the "**1) Scientific:**" section, touch the "**Sphere Triangle**" button.

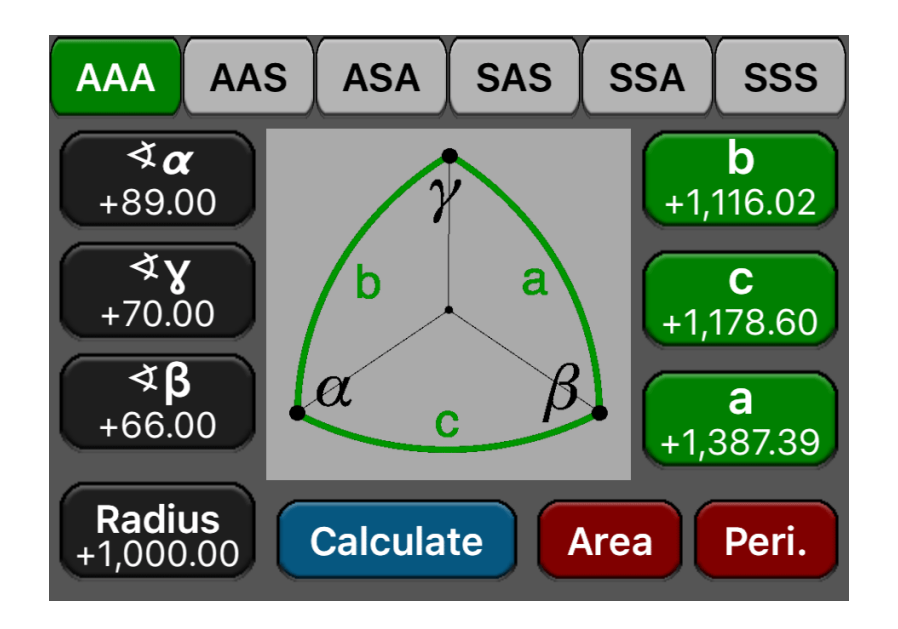

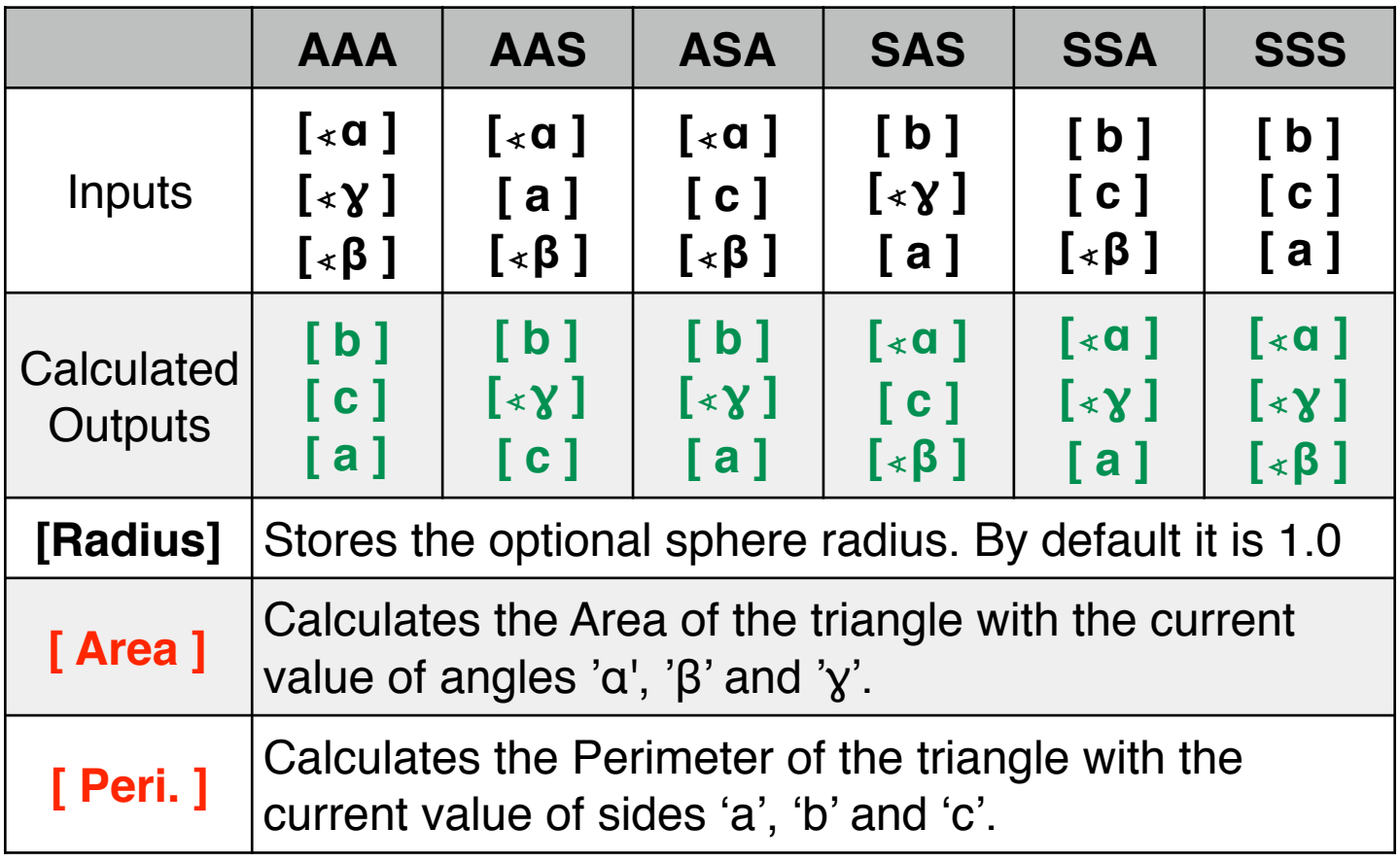

# **Example: (AAA)**

Given a spherical triangle with interior angles of 89º, 66º and 70º , what is triangle area and perimeter if it is in a sphere of radius 1000 meters?.

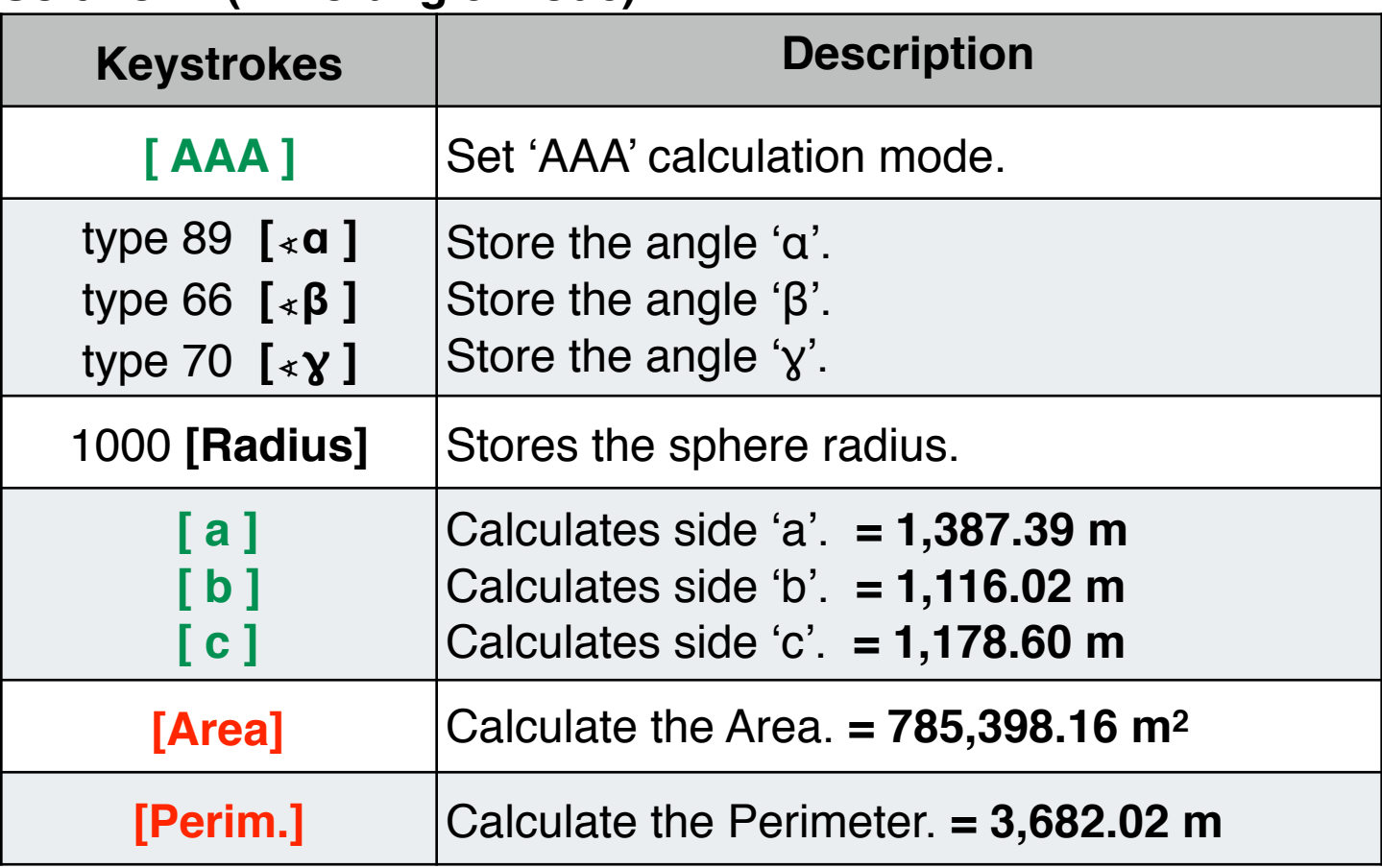

## **Solution : ( DEG angle mode)**

#### **Example: (SSS)**

In a triangle ABC, the sides are 6 cm, 10 cm and 14 cm. Show that the triangle is obtuse angled with the obtuse angle equal to 120º.

### **Solution : ( DEG angle mode)**

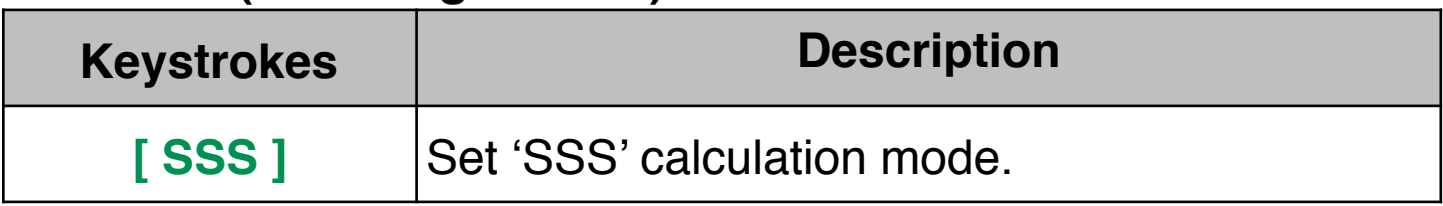

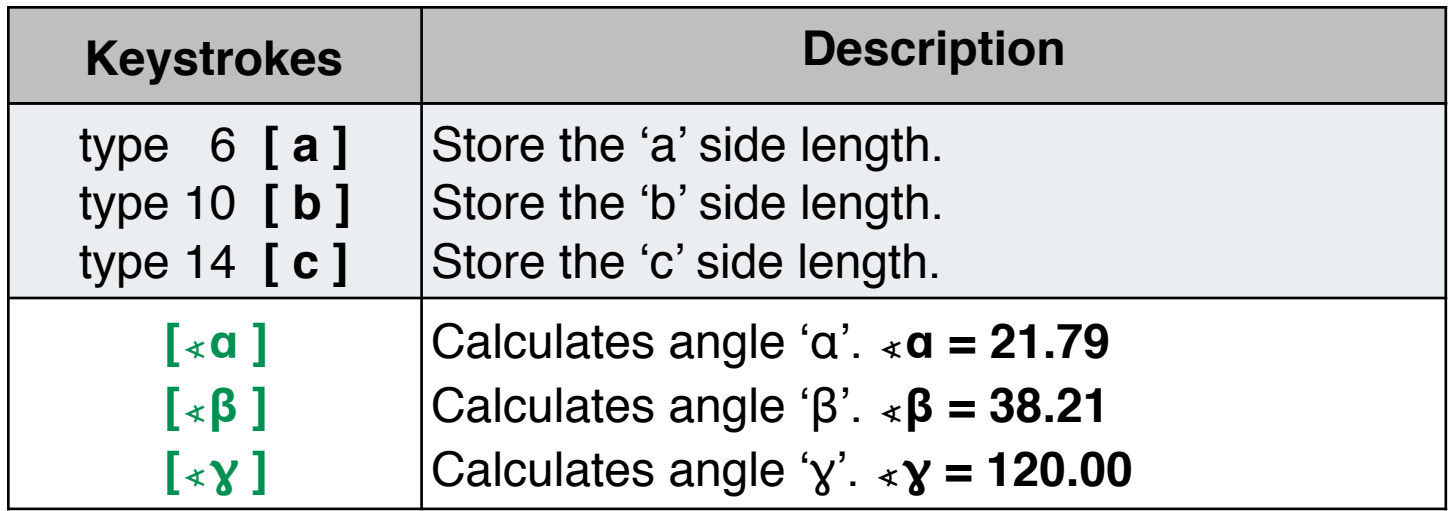

## **Example: (SAS)**

Two sides of a triangle are 5 and 8 units and their included angle is 60º. Solve the triangle and, What is the triangle's area and perimeter?

## **Solution : ( DEG angle mode)**

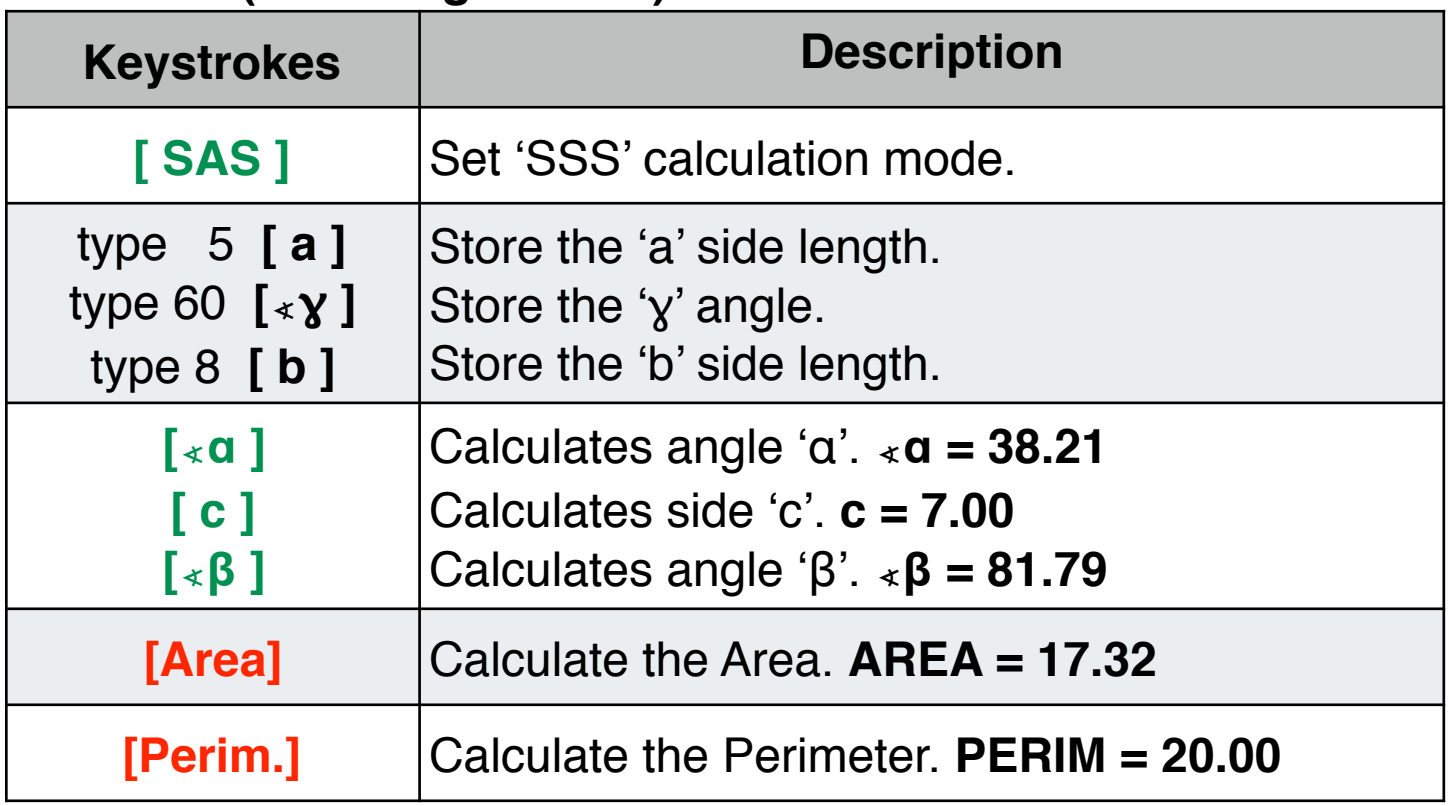